### フィーリングで読む 40種類のアセンブラ

#### 坂井弘亮 (**KOZOS**プロジェクト) **Twitter ID:kozossakai**

### 過去の**LT**で 何度か紹介 させていただいて いますが

# こんな本を 書いています

# フィーリングで読む アセンブラ入門

# どんな内容?

#### **GCC**が対応している **CPU**アーキテクチャの アセンブラを 片っ端から出力させて、 片っ端から読んでみる

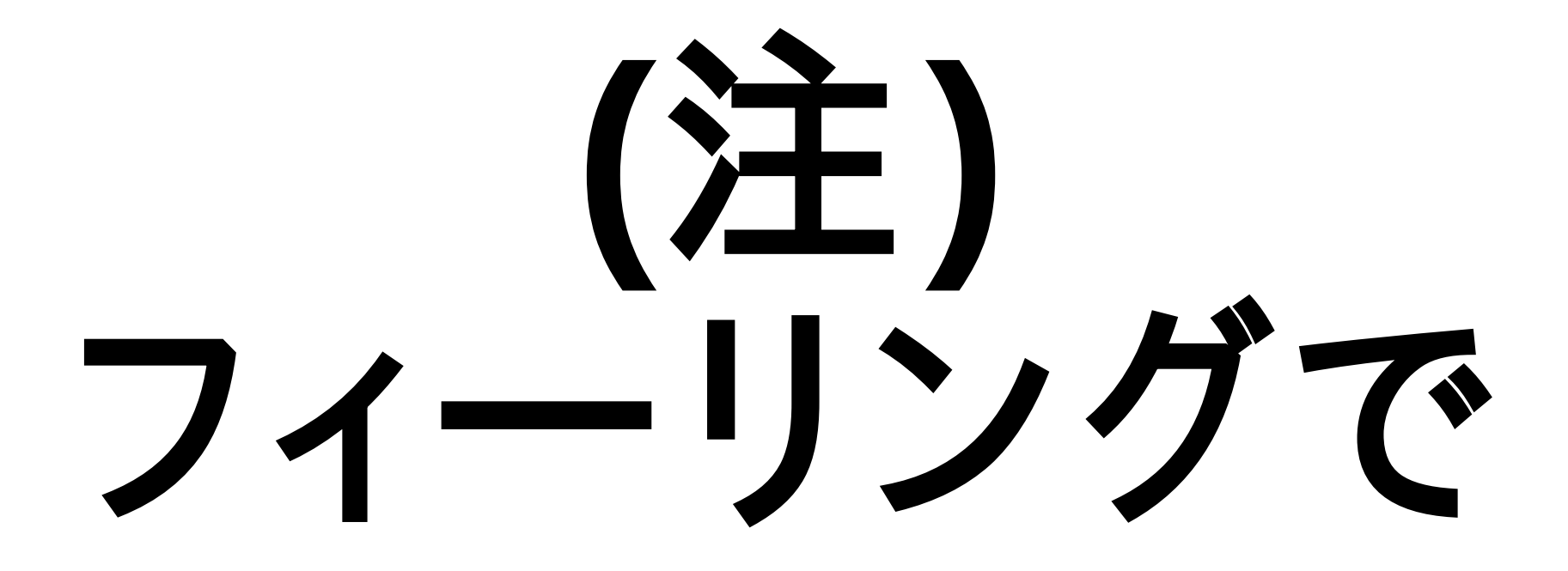

### 対象アーキテクチャ

# 40種類

**Alpha ARC ARM ARM(Thumb) AVR AVR(8bit) CRIS FR30 FR-V H8/300 H8/300H HP/PA i386 i960 IA-64 M32R 68HC11 68HC11(16bit) M68000 MCORE MIPS MIPS16 MIPS64 MIST32 MMIX MN10300 PDP-11 PowerPC PowerPC64 S/390 SH SH64 SPARC StrongARM V850 VAX x86-64 XScale Xstormy Xtensa**

**Alpha ARC ARM ARM(Thumb) AVR AVR(8bit) CRIS FR30 FR-V H8/300 H8/300H HP/PA i386 i960 IA-64 M32R 68HC11 68HC11(16bit) M68000 MCORE MIPS MIPS16 MIPS64 MIST32 MMIX MN10300 PDP-11 PowerPC PowerPC64 S/390 SH SH64 SPARC StrongARM V850 VAX x86-64 XScale Xstormy Xtensa**

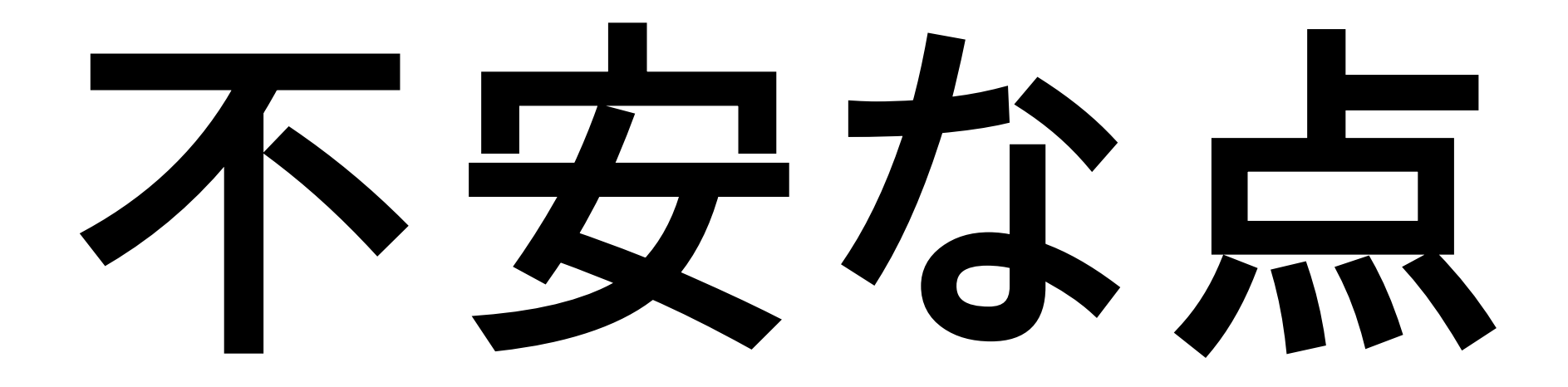

#### これだけだと 「それだけじゃあ 物足りないなあ」 と言われてしまうかも

# ということで 追加で

#### いくつかのアーキテクチャでは シミュレータ対応をして **GDB**のシミュレータを使って **Hello World** を 動かしてみる

### 対象アーキテクチャ

# 18種類

**Alpha ARC ARM ARM(Thumb) AVR AVR(8bit) CRIS FR30 FR-V H8/300 H8/300H HP/PA i386 i960 IA-64 M32R 68HC11 68HC11(16bit) M68000 MCORE MIPS MIPS16 MIPS64 MIST32 MMIX MN10300 PDP-11 PowerPC PowerPC64 S/390 SH SH64 SPARC StrongARM V850 VAX x86-64 XScale Xstormy Xtensa**

### 本日は、 ダイジェストとして

# いくつか ピックアップして 見てみましょう

#### **40**種類の**return**命令

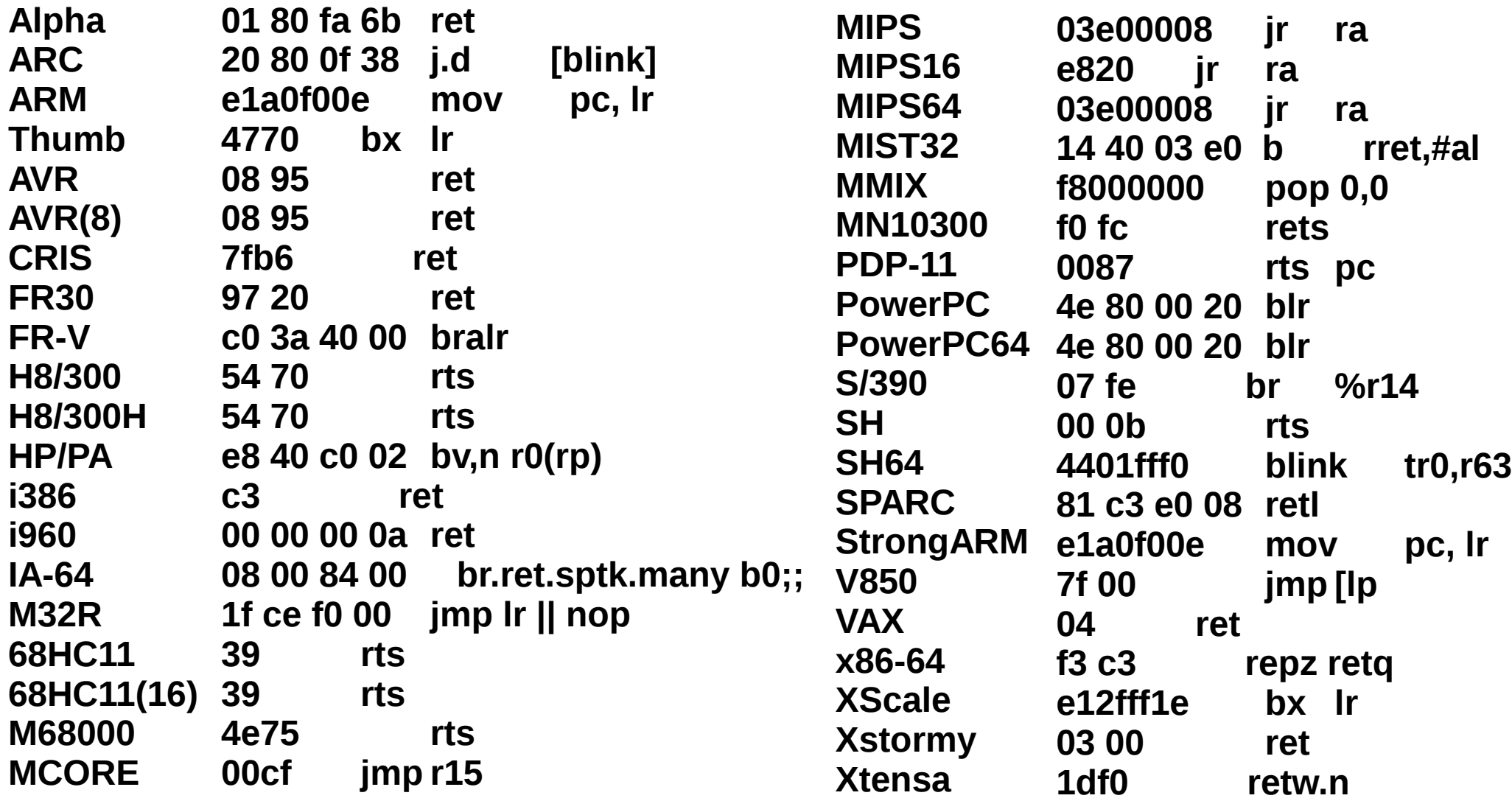

#### **18**種類の**Hello World**

**Hello World! abadface This architecture is i386-elf Hello World! abadface This architecture is arm-elf Hello World! abadface This architecture is arm16-elf Hello World! abadface This architecture is avr-elf Hello World! abadface This architecture is cris-elf Hello World! abadface This architecture is frv-elf Hello World! abadface This architecture is h8300-elf Hello World! abadface This architecture is m32r-elf Hello World! abadface This architecture is m6811-elf Hello World! abadface This architecture is mcore-elf Hello World! abadface This architecture is mips-elf Hello World! abadface This architecture is mips16-elf Hello World! abadface This architecture is mn10300-elf Hello World! abadface This architecture is powerpc-elf Hello World! abadface This architecture is sh-elf Hello World! abadface This architecture is sh64-elf Hello World! abadface This architecture is sparc-elf Hello World! abadface This architecture is v850-elf**

# どうですか

# いきなり おなかいっぱい かもしれませんが

#### アセンブラの 流行の兆しが 見えてきたのでは ないでしょうか

#### 近年、若者を中心に 流行している アセンブラですが

#### 今のうちに 先取りしておこうと いうことで

# 今回は 若者向けに こんなものを やってみました

# アセンブラ短歌

#### アセンブラ短歌とは

#### 5・7・5・7・7の機械語 コードでプログラムを 書いてみるという 近未来の文化的趣味

### こんな感じです

#### 68 72 6c 64 21 68 6f 20 57 6f 90 90 68 48 65 6c 6c 89 e5 6a 0c 55 6a 02 50 90 6a 04 58 cd 80

# 実行結果

### **Hello World!**

#### それならば、 これもできるだろうと いうことで

# アセンブラ川柳
#### 6a 48 89 e5 90 6a 01 55 6a 02 50 90 6a 04 58 cd 80

### 実行結果

# **H**

#### 1文字が せいいっぱいでした

#### 7・7の部分が無いと、 けっこう難しい

## ちなみに

#### 「**XX**短歌」は 他の言語では 要任しい

### スクリブト言語は これが邪魔

#### #!/bin/sh

## $(9x \neq )$

#### C言語は これが邪魔

#### **#include <stdio.h>**

## **(18**文字**)**

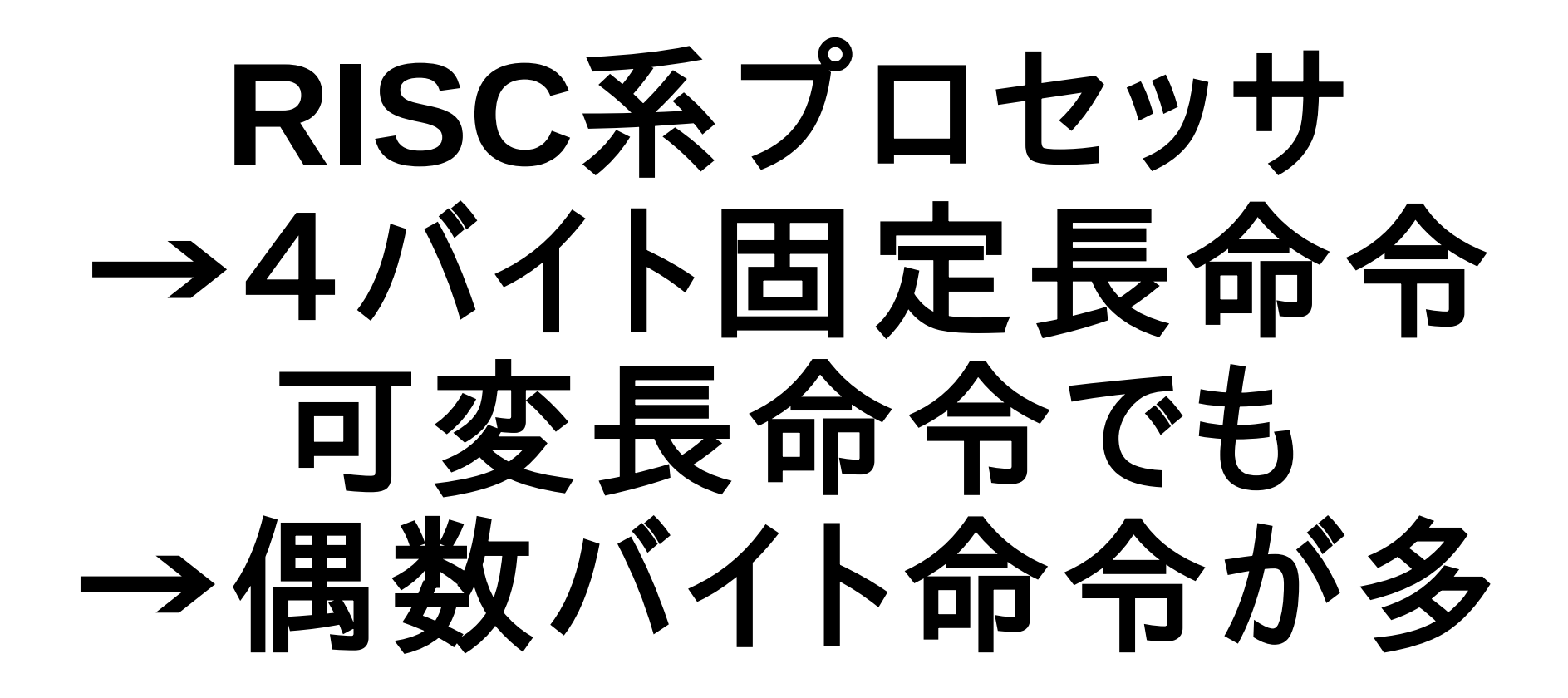

#### 原理的に不可能

#### アセンブラ短歌ができるのは 実は、以下くらいしか ありませんでした

#### **x86**、**68HC11**、 **MN10300**、 **VAX**、**Xtensa**

## 

### ということは

#### こういうのも 可能ということか

#### アセンブラ かるた

# 作ってみた

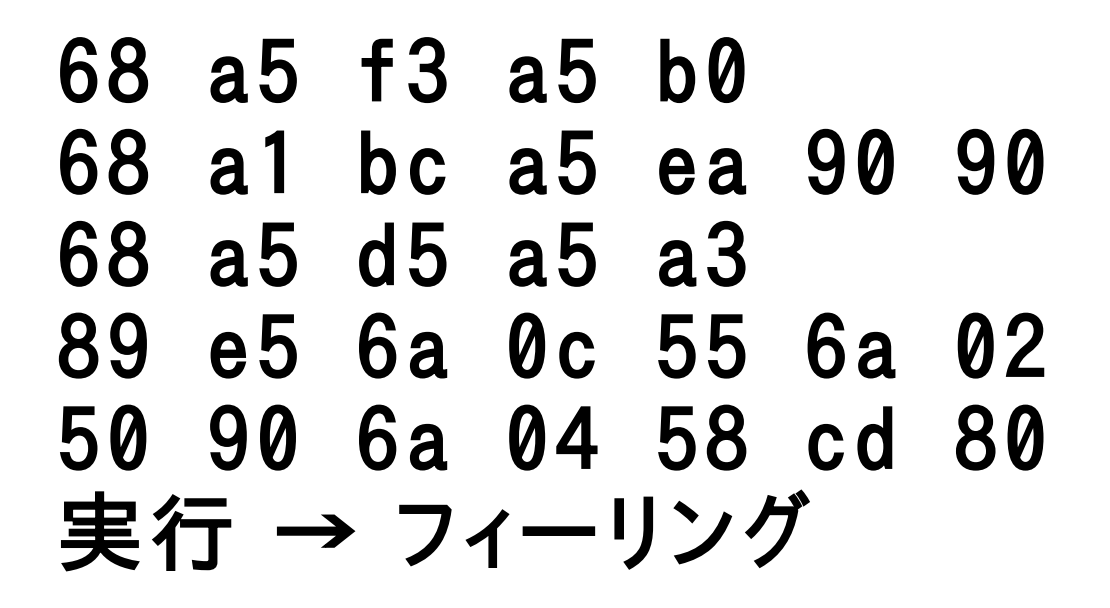

68 00 00 a5 a2 68 a5 bb a5 f3 90 90 68 a5 d6 a5 e9 89 e5 6a 0c 55 6a 02 50 90 6a 04 58 cd 80 実行 → ブラセンア

#### しかし問題あり

### パイナリダンプを 見ると

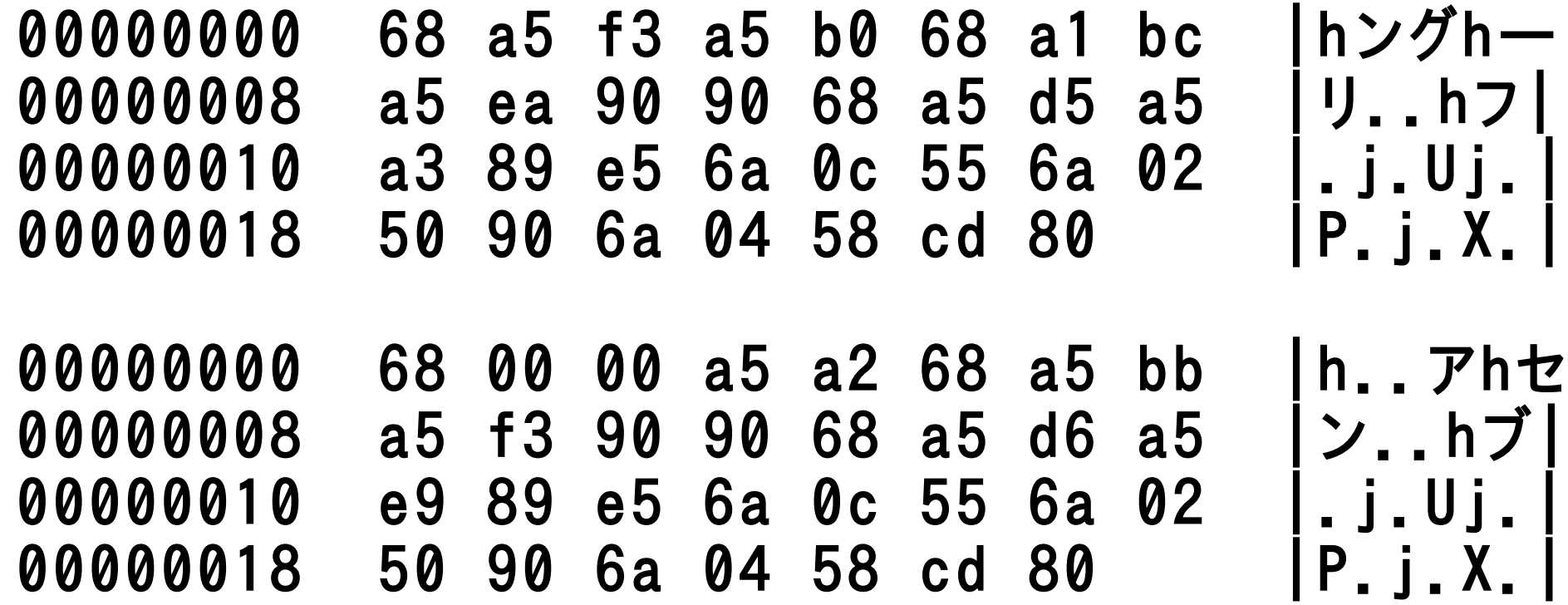

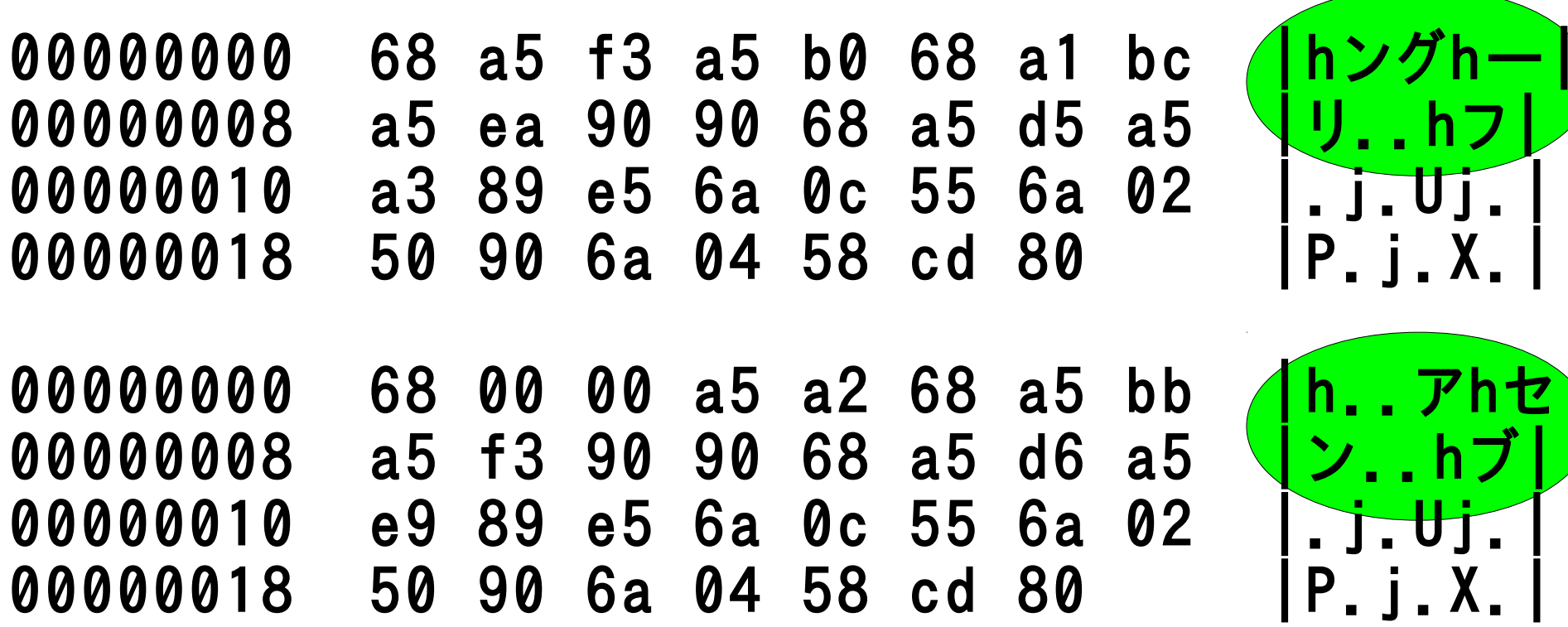

 $\overline{. h7}$ 

J. UJ.

j. Uj.

## これでは 競技にできない **(**=流行しない**)**

# XOrkJNけて 難意化 L THA

b8 5b 0c 5a 29 f7 d8 50 b8 5b 5d 5a 44 (字余り) f7 d8 50 89 e5 6a 08 55 6a 02 50 90 90 90 6a 04 58 cd 80

### 実行結果

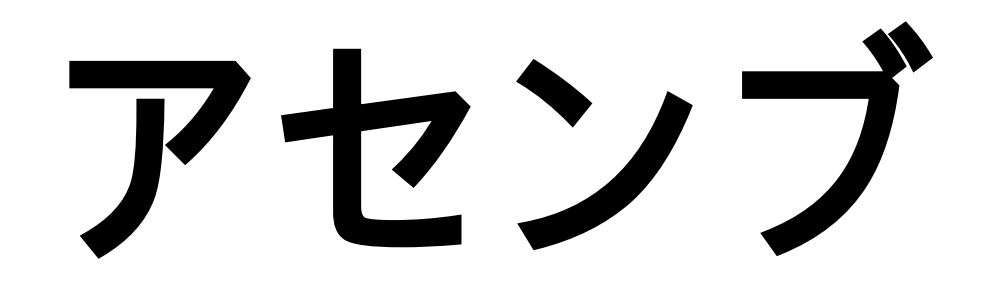

#### 4文字が せいいっぱい でした

## パイナリダンプは

00000000 b8 5b 0c 5a 29 f7 d8 50 |[.Z)P| 00000008 b8 5b 5d 5a 44 f7 d8 50 |[]ZDP| 00000010 89 e5 6a 08 55 6a 02 50 |.j.Uj.P| 00000018 90 90 90 6a 04 58 cd 80 |...j.X.|

# これなら 読めまい

## アセンブラで Quine

## **Quine**とは 自分自身を 出力する プログラム

#### **C**言語だと こんなふうに 書けるらしい

int main() {  $char *s =$ "int main() {  $char *s =$ %c%s%c; printf(s, 34, s, 34); }"; printf(s, 34, s, 34); }

#### **Perl**だと こんな感じ だとか
```
$prog=q(
$prog="\$prog=q(".
$prog.");";
print $prog;
print "\neval \
$prog;\n";
);
eval $prog;
```
### 機械語コードだと ちょう簡単 メモリの値を ダンプするだけ

### やってみた

#### e8 00 00 00 00 58 83 e8 05 6a 14 50 6a 02 50 6a 04 58 cd 80

# 実行結果!

#### e8 00 00 00 00 58 83 e8 05 6a 14 50 6a 02 50 6a 04 58 cd 80

### **Quine**を最もやりやすい 言語が何かというのは 諸説あるようですが

# 実は、最も やりやすいのは 機械語だった

# どうもありがとう ございました